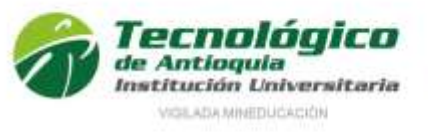

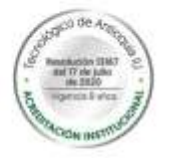

# **INFORME PLAN DE PRÁCTICA**

Elaborado por:

CARLOS ANDRES GONZALEZ MONTOYA

Asesor: DAVID ROJAS

Cooperador: EMERSON LONDOÑO

Ingeniería de Software

Tecnológico de Antioquia Institución Universitaria

Facultad de Ingeniería

Medellín

2023

Ser » Hacer » Trascender

www.tdea.edu.co

## **TABLA DE CONTENIDO**

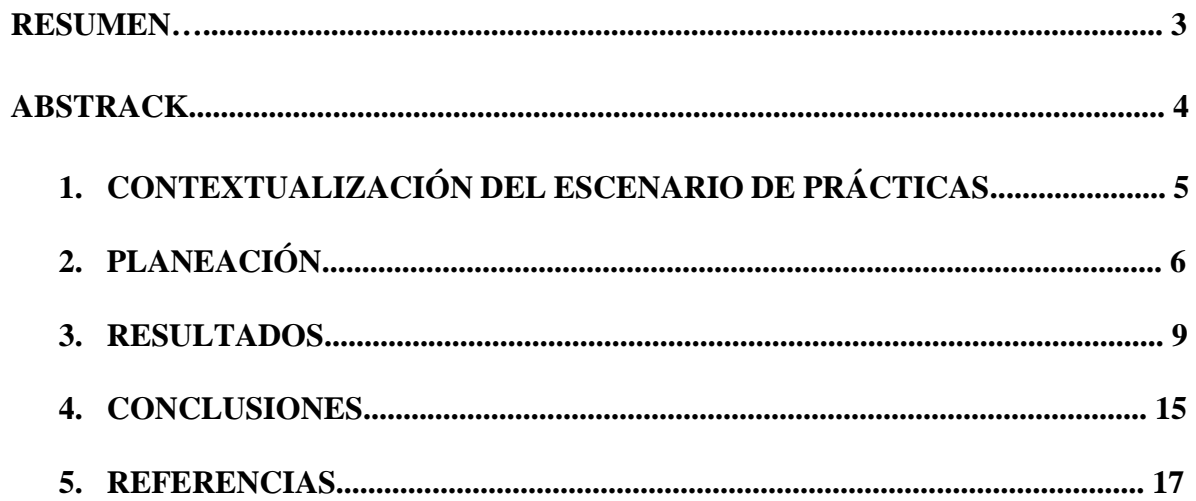

#### **RESUMEN**

Durante mi tiempo de prácticas en **Ordenamientos Profesionales Automatizados S.A.S**, he estado inmerso en un ambiente de aprendizaje y crecimiento constante. Mi proyecto de práctica consiste en trabajar en la actualización y mejora de un aplicativo web, un proyecto que ha requerido una comprensión profunda de varias tecnologías, incluyendo PHP, AngularJS, Node.js, SQL Server, y componentes web como HTML5, CSS3, Bootstrap y JQuery.

Este proyecto no sólo ha sido técnico, sino que también ha requerido una comprensión de los objetivos de negocio y las necesidades del usuario. He trabajado en estrecha colaboración con otros miembros del equipo para garantizar que nuestras soluciones sean seguras, accesibles y estén bien diseñadas.

Además, he tenido la oportunidad de aprender de profesionales experimentados y adquirir habilidades prácticas en el desarrollo de software. Esta experiencia me ha proporcionado una base sólida para mi futura carrera en el campo de la tecnología.

En resumen, mi práctica en Ordenamientos Profesionales Automatizados S.A.S ha sido una experiencia valiosa que ha enriquecido mi comprensión de la industria del software y ha afianzado mi pasión por la tecnología.

**Palabras clave:** aplicativo, web, tecnología, práctica, software, experiencia

### **ABSTRACT**

During my internship at Ordenamientos Profesionales Automatizados S.A.S, I have been immersed in an environment of constant learning and growth. My internship project consist in working on the update and improvement of a web application, a project that i have required a deep understanding of various technologies, including PHP, AngularJS, Node.js, SQL Server, and web components such as HTML5, CSS3, Bootstrap and JQuery.

This project has not only been technical, but also has required an understanding of the business objectives and the user needs. I have worked closely with other team members to ensure that our solutions are secure, accessible and well designed.

In addition, i have had the opportunity to learn from different professional experiences and acquire practical skills in software development. This experience has provided me with a solid foundation for my future career in the field of technology.

To conclude, i want to say: my internship at Ordenamientos Profesionales Automatizados S.A.S it has been a valuable experience that has enriched my understanding of the software industry and it has strengthened my passion for technology.

**Key Words:** application, web, technology, internship, software, experience

### **1. CONTEXTUALIZACIÓN DEL ESCENARIO DE PRÁCTICA**

El escenario de práctica es Ordenamientos Profesionales Automatizados S.A.S, una empresa ubicada en Medellín, Antioquia, Colombia. Esta empresa se dedica a las actividades de desarrollo de sistemas informáticos, que incluyen planificación, análisis, diseño, programación y pruebas. Pertenece al sector productivo de tecnología y software. La proyección al futuro de la empresa es seguir creciendo y expandiendo sus servicios, siempre con el objetivo de ofrecer a sus asociados una excelente experiencia de servicio.

Las actividades asignadas para mi proceso de prácticas incluyen la migración del aplicativo web de PHP 7.3 a PHP 8.1, migración de servicio web node.js con todos sus componentes a las últimas versiones estables, realizando mejoras a nivel de seguridad, accesibilidad, diseño e implementando nuevos procesos al aplicativo. Estas actividades implican el uso de tecnologías como SQL Server, PHP, AngularJS, Node.js y todos los componentes web como HTML5, CSS3, Bootstrap, JQuery, entre otros.

Me encuentro en el área de Factoría de Software, específicamente en la célula WEB. Esta área se encarga del desarrollo y mantenimiento de aplicaciones web, y trabaja en estrecha colaboración con otras áreas de la empresa para garantizar la funcionalidad y eficiencia de las mismas. El aplicativo web de OPA es un sistema para el sector solidario (cooperativas, fondos de empleados, asociaciones mutuales) en donde los usuarios por medio de perfiles llevan el control de su actividad financiera con la entidad que presta el servicio. El aplicativo web funciona en conjunto con el sistema ERP de la empresa por medio de un modelo de servicio web desarrollado en NODE. Dentro de las acciones que pueden realizar los usuarios en el sistema web se encuentran: Gestionar usuario (inicio de sesión, recuperación y cambio de claves), visualizar el estado de su cuenta, realizar simulaciones de ahorros y créditos, administrar cuentas de ahorros (crear, cancelar y cambiar cuotas), realizar solicitudes de créditos, pagar obligaciones por medio de PSE, actualizar datos, entre otras.

Las personas con las que me relaciono en mi proceso de prácticas incluyen a los desarrolladores de software, los analistas de sistemas y los administradores de proyectos. Los recursos que utilizo en mi práctica incluyen las herramientas de desarrollo de software y las plataformas de gestión de proyectos.

## **2. PLANEACIÓN**

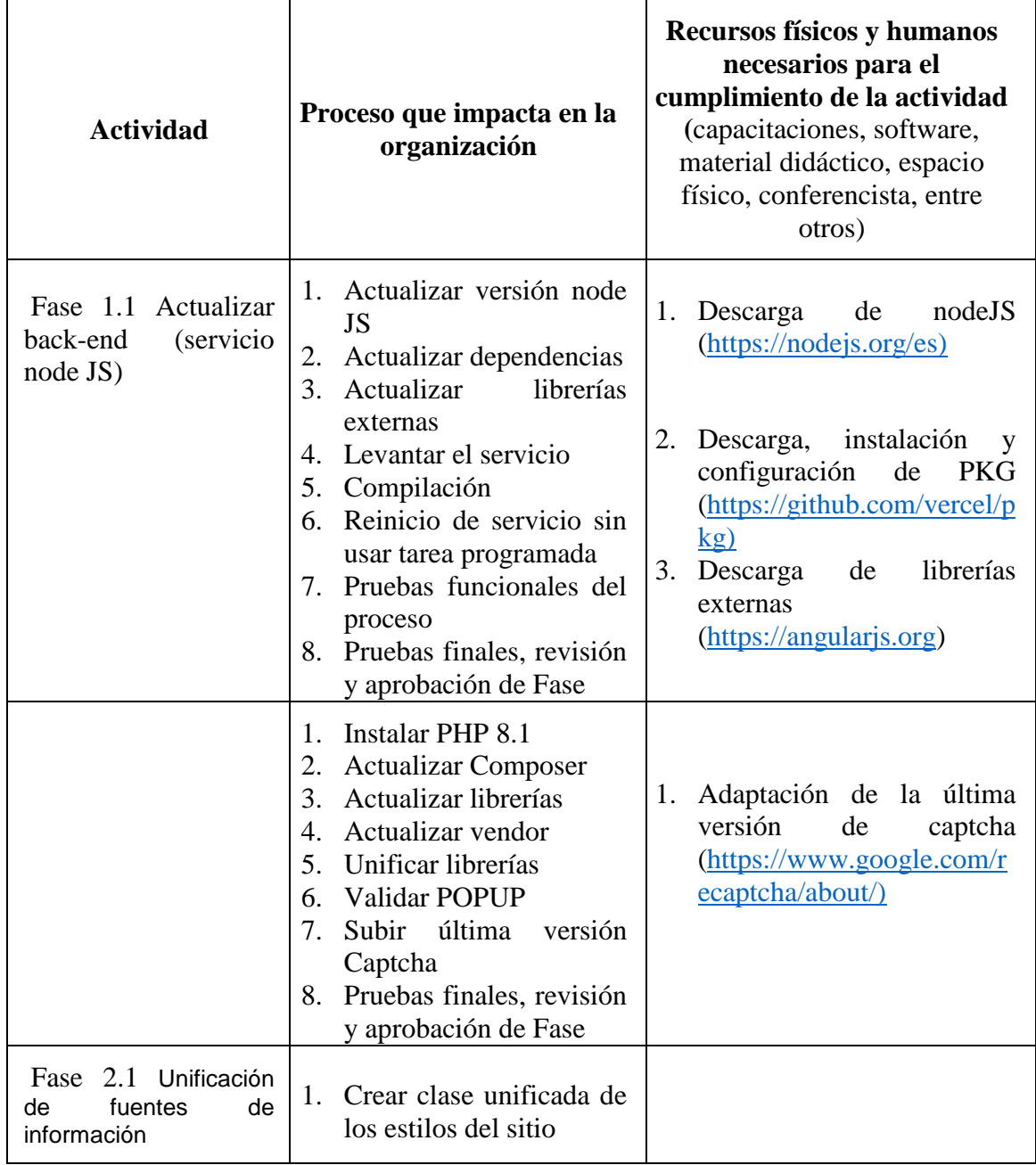

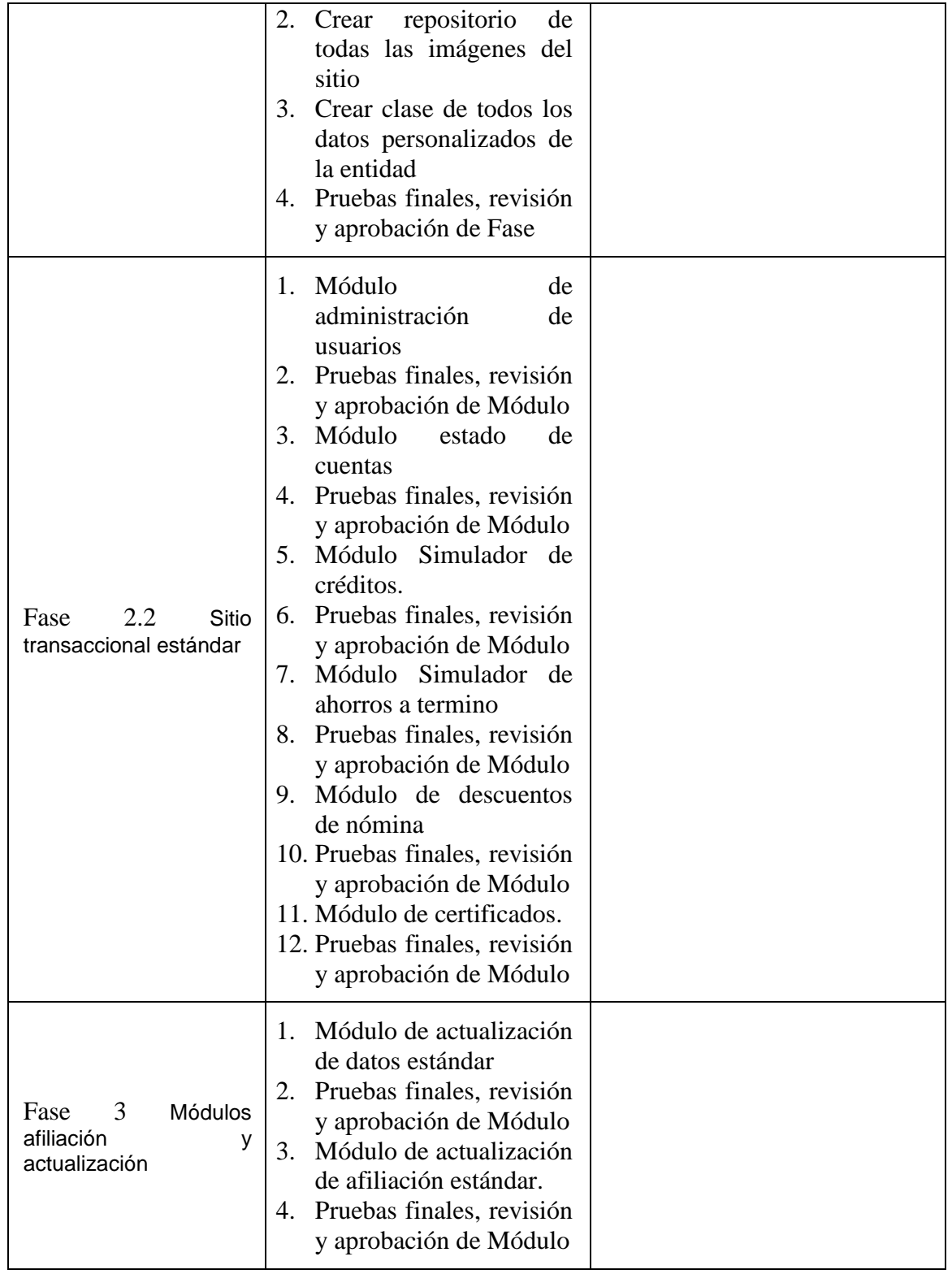

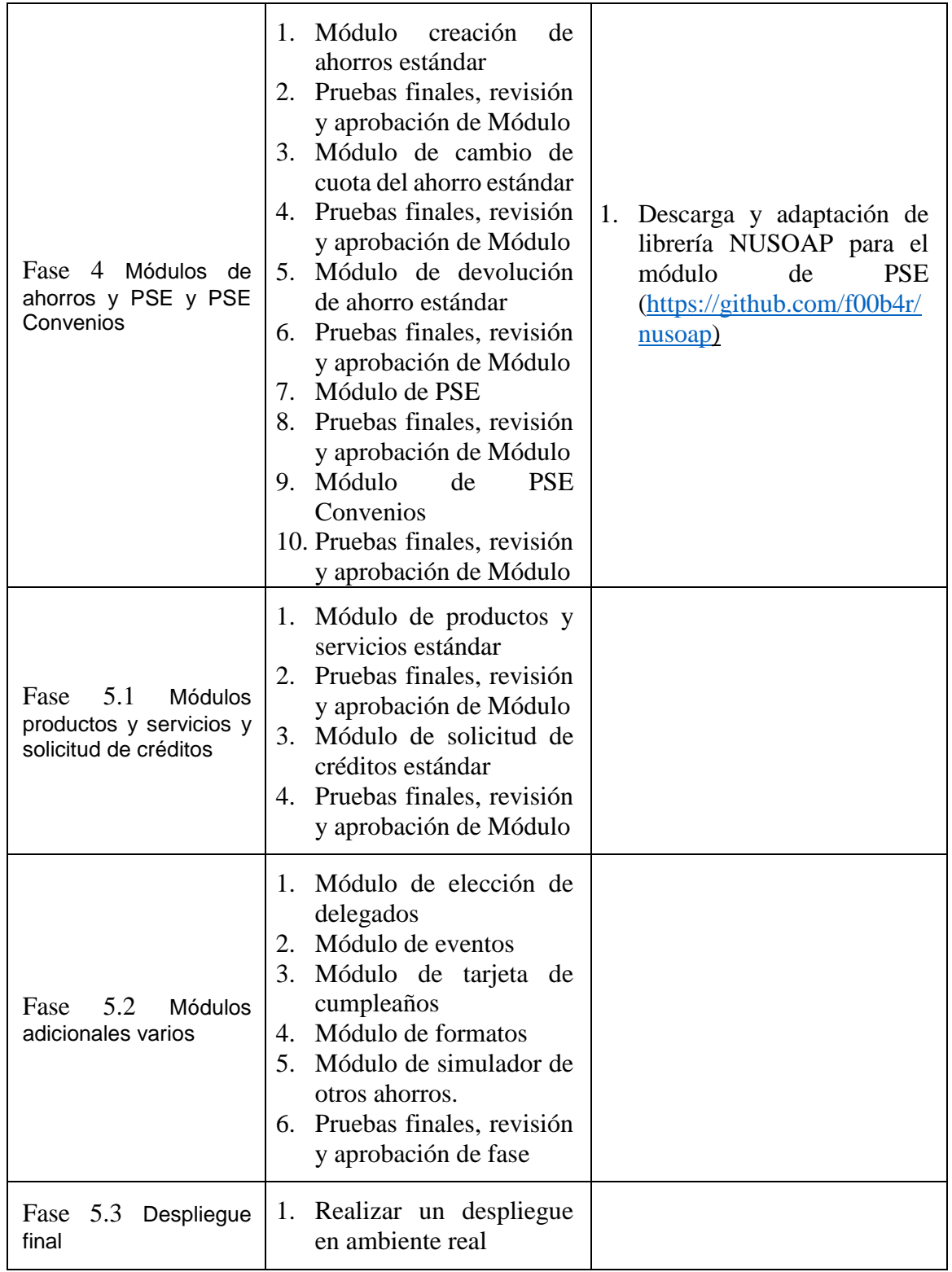

## **3. RESULTADOS**

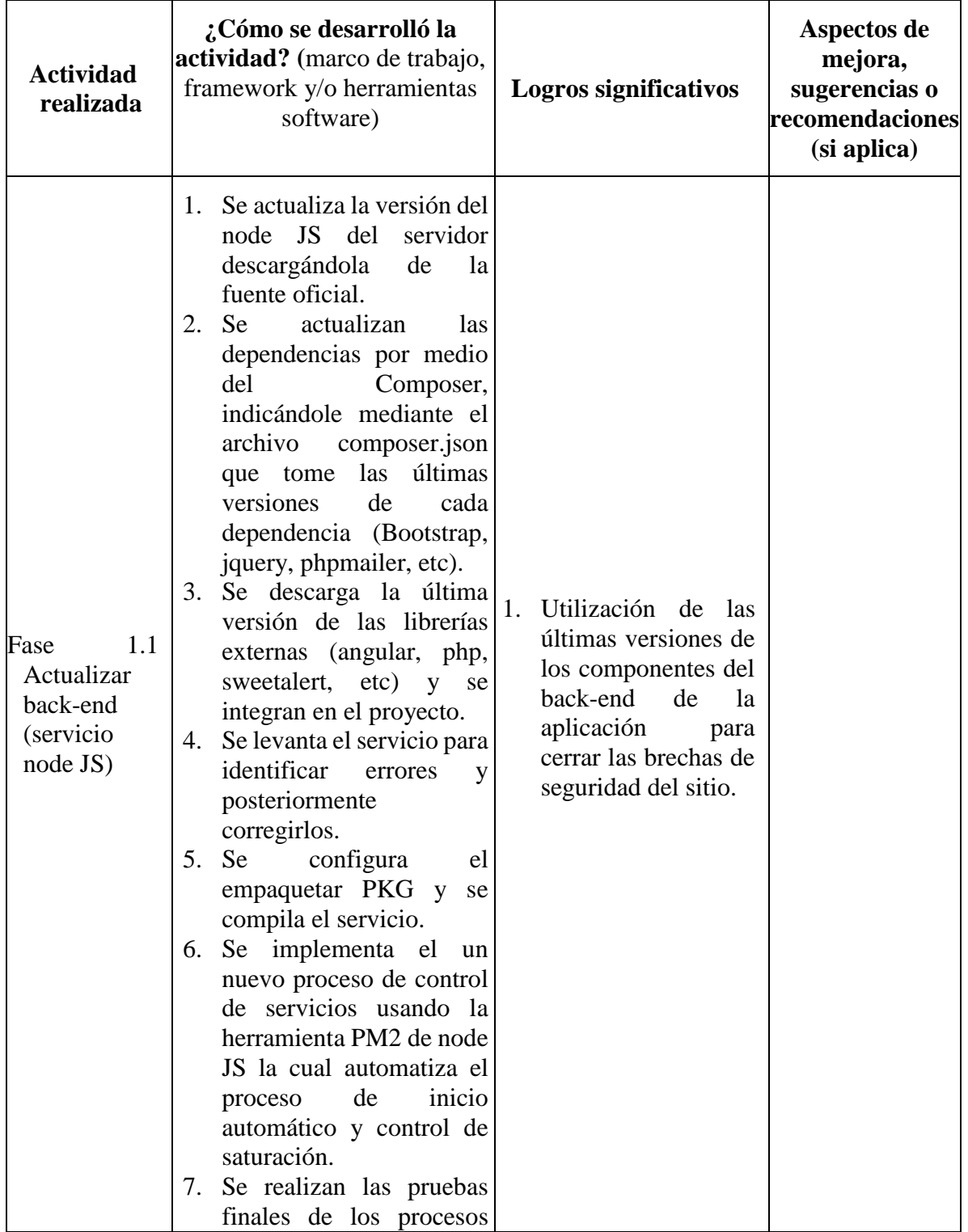

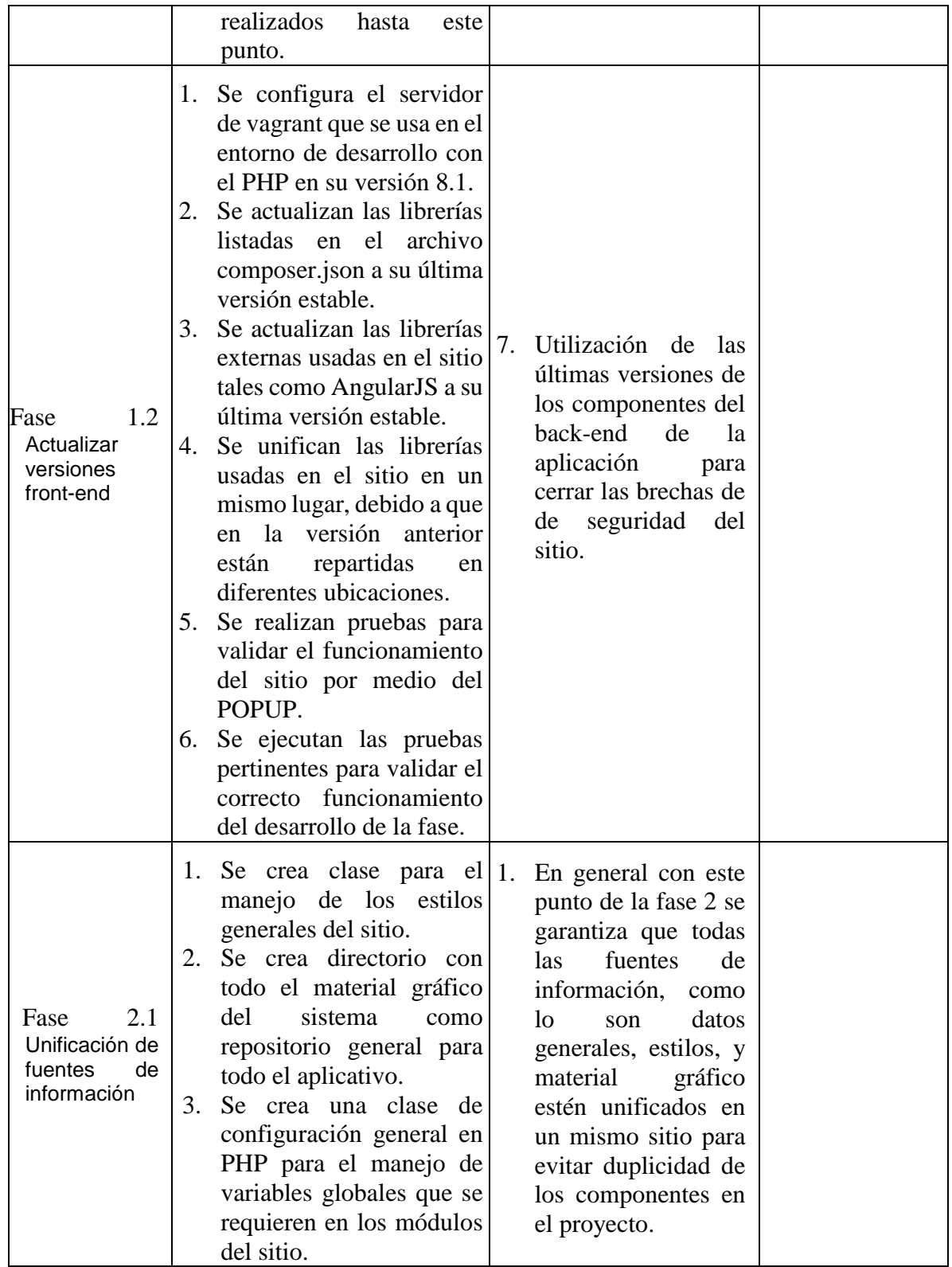

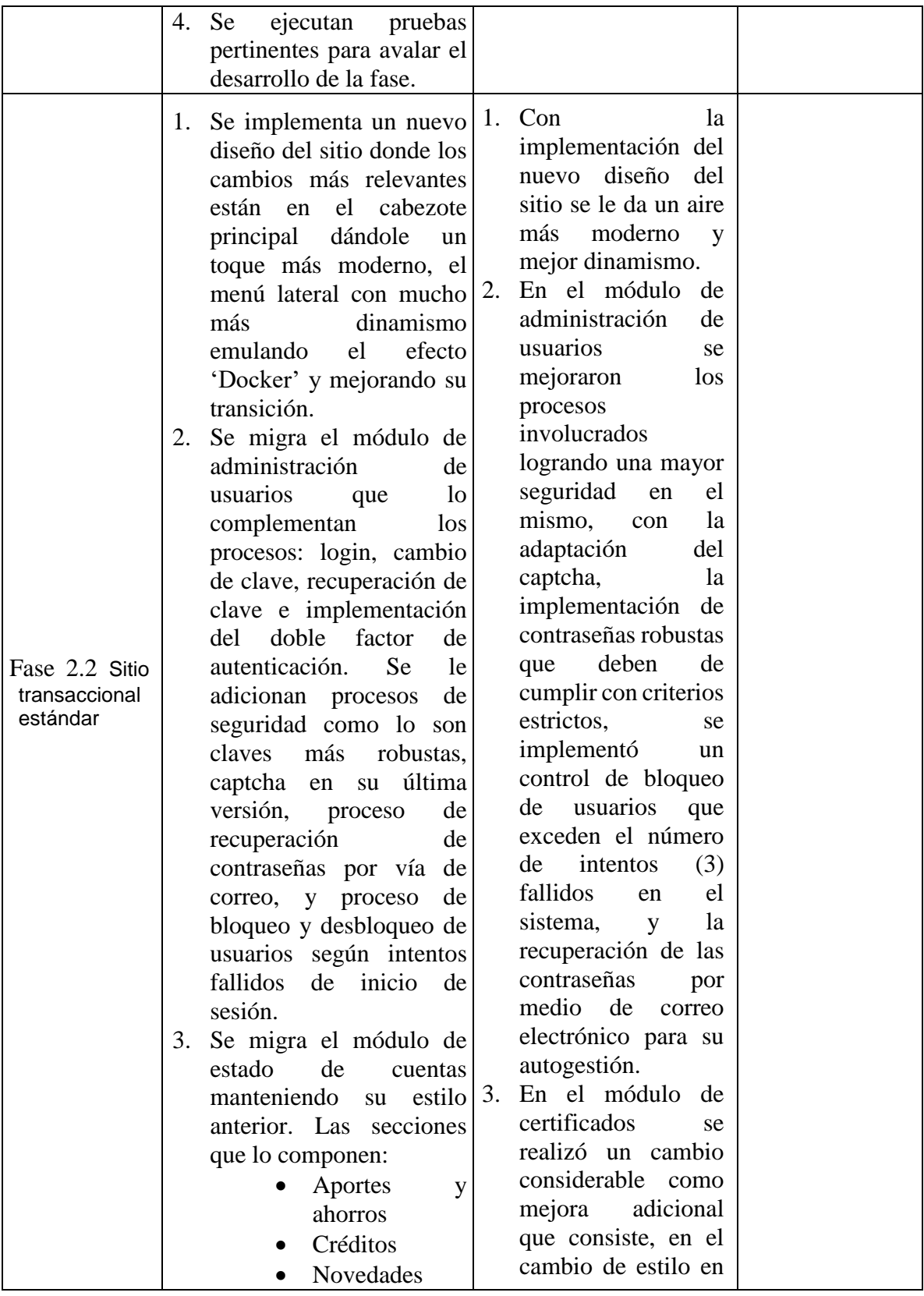

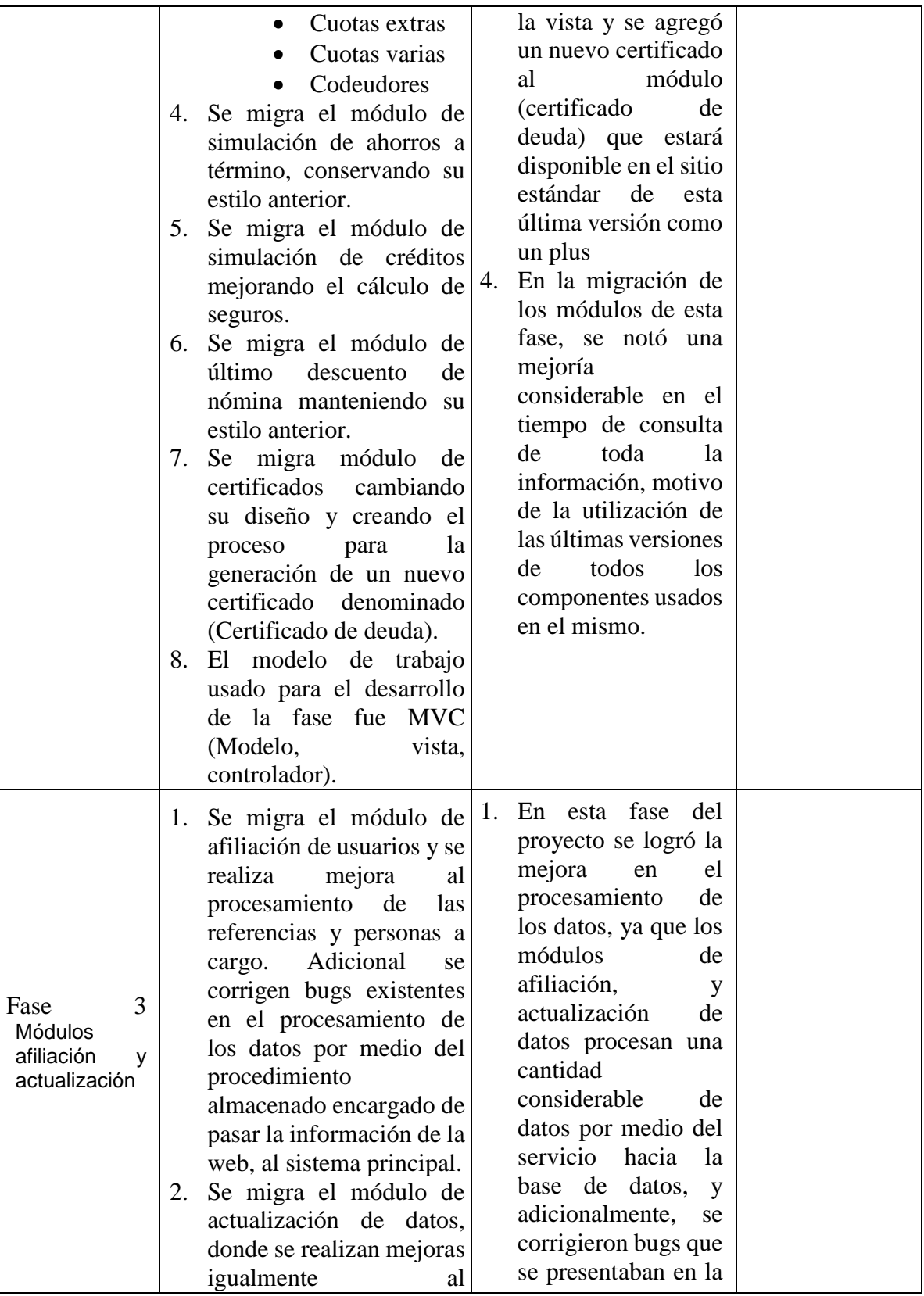

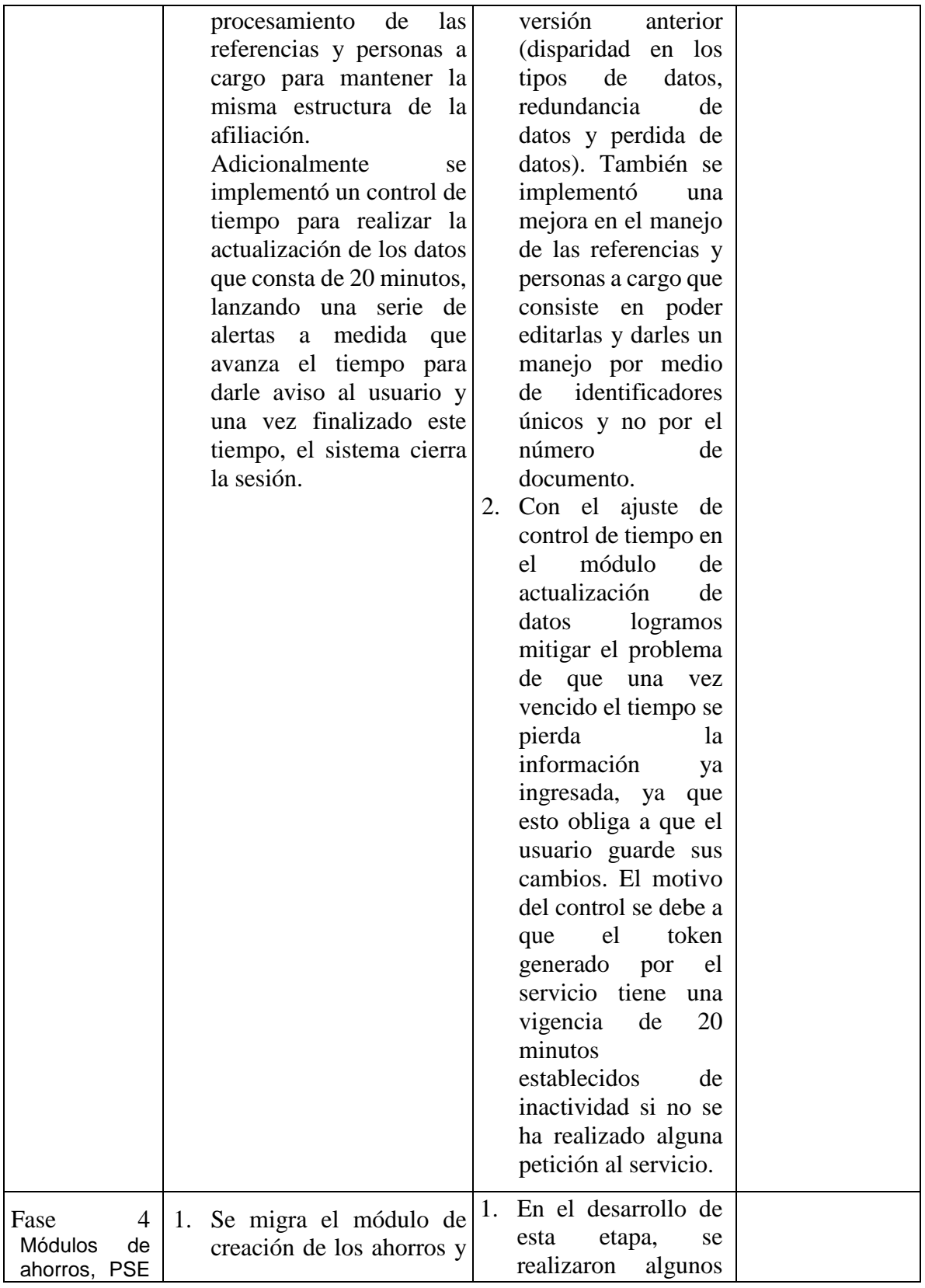

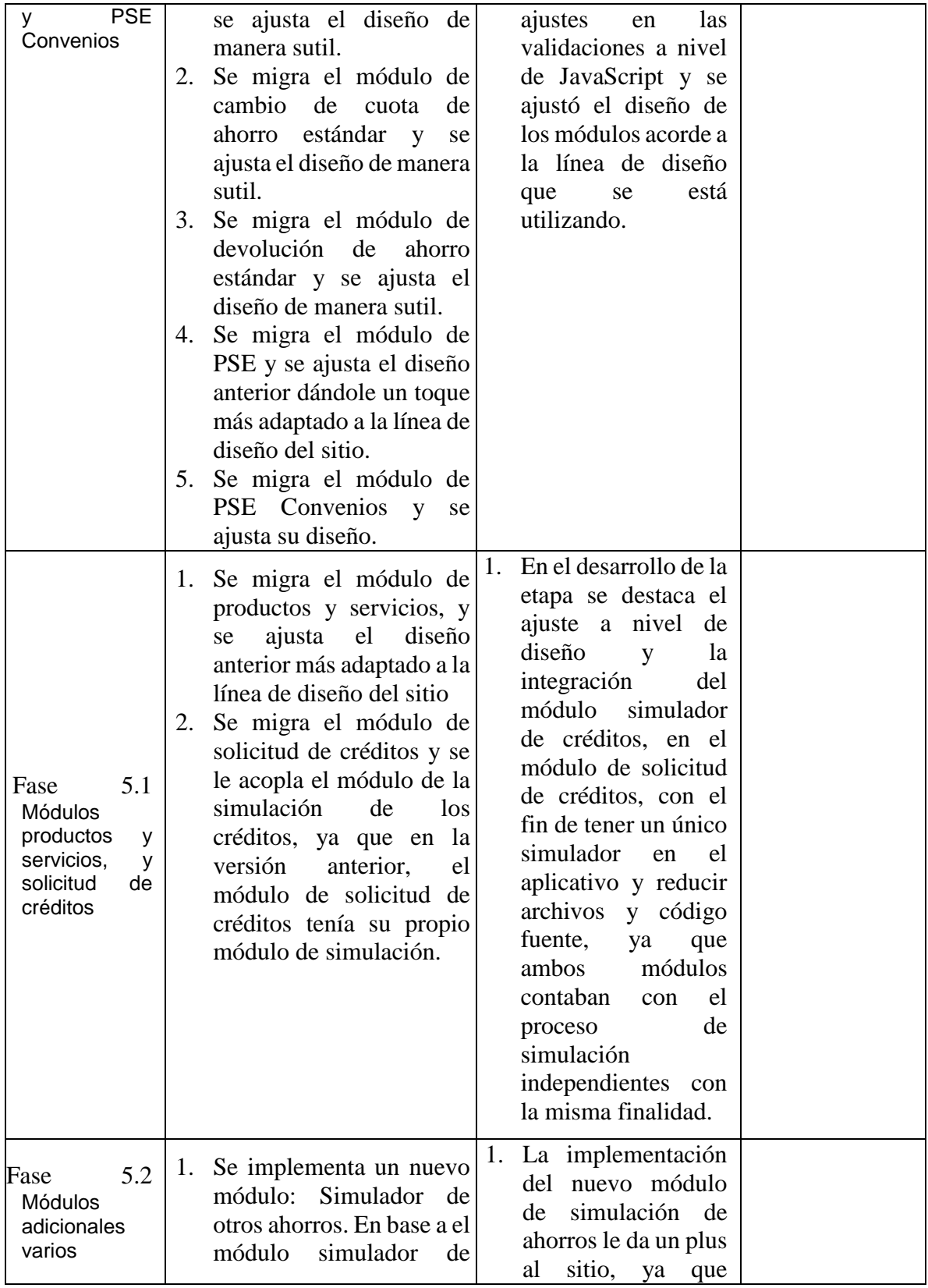

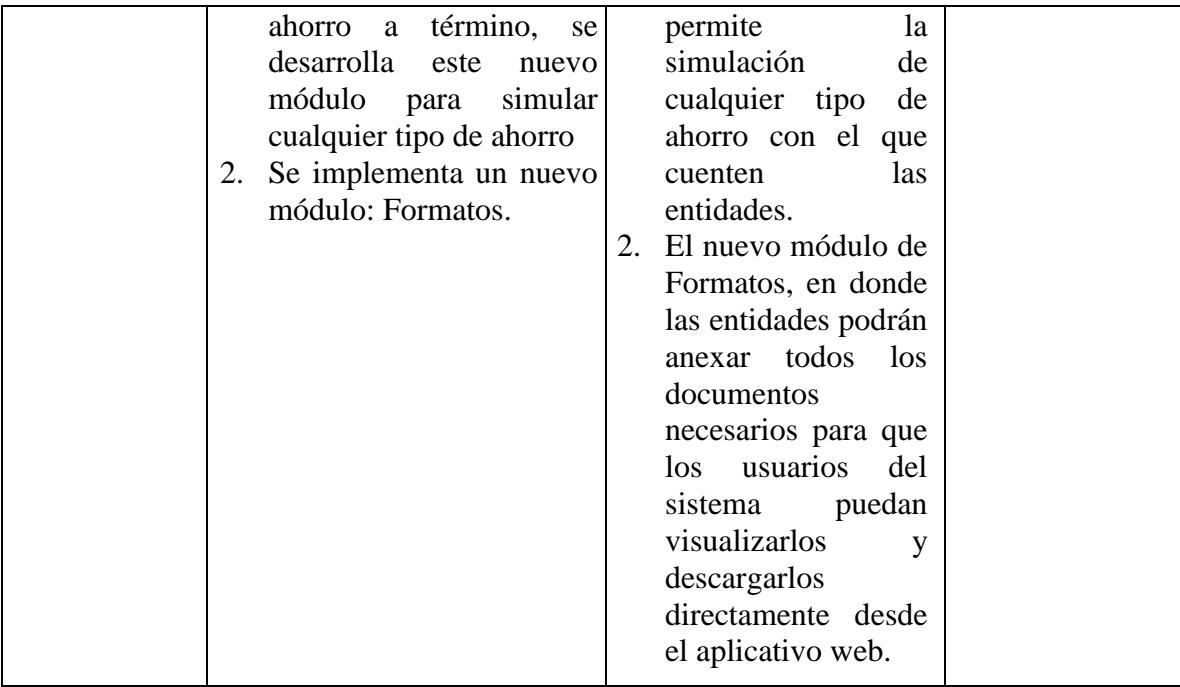

### **4. CONCLUSIONES**

Durante el proceso de prácticas, logré migrar el aplicativo web de PHP 7.3 a PHP 8.1, aprovechando las nuevas características y mejoras de esta versión, como las enumeraciones, las propiedades de solo lectura, la sintaxis first-class callable, los tipos de intersección, el tipo de retorno never, entre otras. Estas características me permitieron escribir un código más limpio, seguro y eficiente, así como facilitar la validación y el manejo de errores. (PHP s.f.).

También migré el servicio web node.js con todos sus componentes a las últimas versiones estables, realizando mejoras a nivel de seguridad, accesibilidad, diseño e implementando nuevos procesos al aplicativo. Algunas de las características que utilicé de node.js 18 fueron el modo watch experimental, el HTTP (S)/1.1 KeepAlive por defecto, el WebCrypto estable, los ajustes de resolución ESM personalizados y la actualización del motor V8 a la versión 10.7. Estas características me permitieron optimizar el rendimiento, la seguridad y la funcionalidad del servicio web, así como facilitar el desarrollo y la depuración del código. (Node.js s.f.).

Aprendí a utilizar herramientas de desarrollo de software y plataformas de gestión de proyectos, como SQL Server, PHP, AngularJS, Node.js, HTML5, CSS3, Bootstrap, JQuery, Visual Studio Code, Git, GitHub, entre otras. Estas herramientas me ayudaron a crear, probar y desplegar aplicaciones web de calidad, siguiendo las buenas prácticas y los estándares de la industria. También me permitieron trabajar en equipo y comunicarme efectivamente con los demás desarrolladores, analistas y administradores de proyectos.

Contribuí al desarrollo y mantenimiento de un aplicativo web para el sector solidario, que ofrece a los usuarios un control de su actividad financiera con la entidad que presta el servicio. El aplicativo web permite a los usuarios gestionar su usuario, visualizar el estado de su cuenta, realizar simulaciones de ahorros y créditos, administrar cuentas de ahorros, solicitar créditos, pagar obligaciones por medio de PSE, actualizar datos, entre otras acciones. El aplicativo web funciona en conjunto con el sistema ERP de la empresa por medio de un modelo de servicio web desarrollado en NODE.

Me relacioné con los desarrolladores de software, los analistas de sistemas y los administradores de proyectos de la empresa, quienes me brindaron su apoyo, orientación y retroalimentación durante el proceso de prácticas. Aprendí de su experiencia y conocimiento, y compartí con ellos mis ideas y propuestas. También participé en reuniones, capacitaciones y eventos organizados por la empresa, lo que me permitió conocer más sobre su cultura, misión y visión.

### **5. REFERENCIAS**

PHP (s.f.). *PHP 8.1 Released.* <https://www.php.net/releases/8.1>

Node.js. (s.f.). *Download Node.js*. [https://nodejs.org](https://nodejs.org/)

Vercel, V. (19 de julio de 2023). *Pkg*. GitHub.<https://github.com/vercel/pkg>

AngularJS. (s.f.). *Guide*. [https://angularjs.org](https://angularjs.org/)

reCAPTCHA (s.f.). reCAPTCHA v3 - *Guías.* 

<https://developers.google.com/recaptcha/docs/v3>

GitHub. (19 de julio de 2023). *NUSOAP for PHP8.1*. <https://github.com/f00b4r/nusoap>

Bootstrap. (s.f.). *Get started with Bootstrap.* [https://getbootstrap.com/docs/5.3/getting](https://getbootstrap.com/docs/5.3/getting-started)[started](https://getbootstrap.com/docs/5.3/getting-started)

Firma  $Cat<sub>los</sub>$  Andres  $G$ 

Nombre completo (estudiante 1):.Carlos Andres Gonzalez Montoya Cédula de ciudadanía: 1216717672 Correo electrónico: karlos-andres07@hotmail.com

Firma Freisen Landona Sanchez Nombre completo (jete Intediato): C Cédula de ciudadania: Correo electrónico:  $olo$  @ opx. com. co

Firma

Nombre completo (asesor): David Fernando Rojas Garcia Cédula de ciudadanía: 8026969 Correo electrónico: David.rojas1@tdea.edu.co